### **LAMPIRAN**

## **LAMPIRAN 1** *Capture* **Hasil Pengujian** *Response Time*

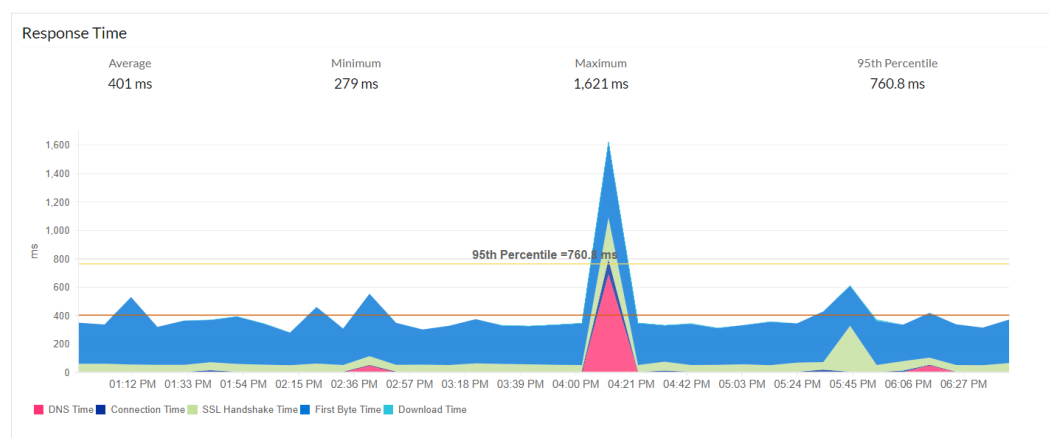

**Lampiran 1.1 Hasil** *Response Time Framework* **Laravel.**

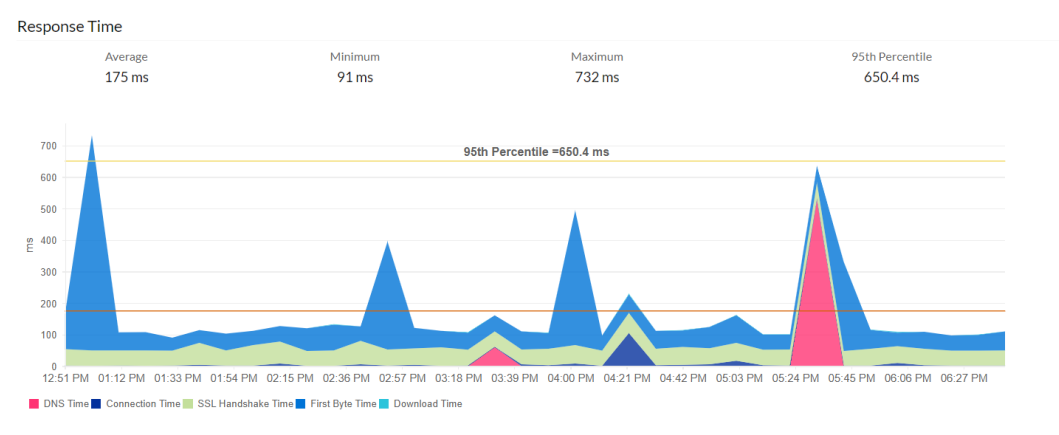

**Lampiran 1.2 Hasil** *Response Time Framework* **Codeigniter.**

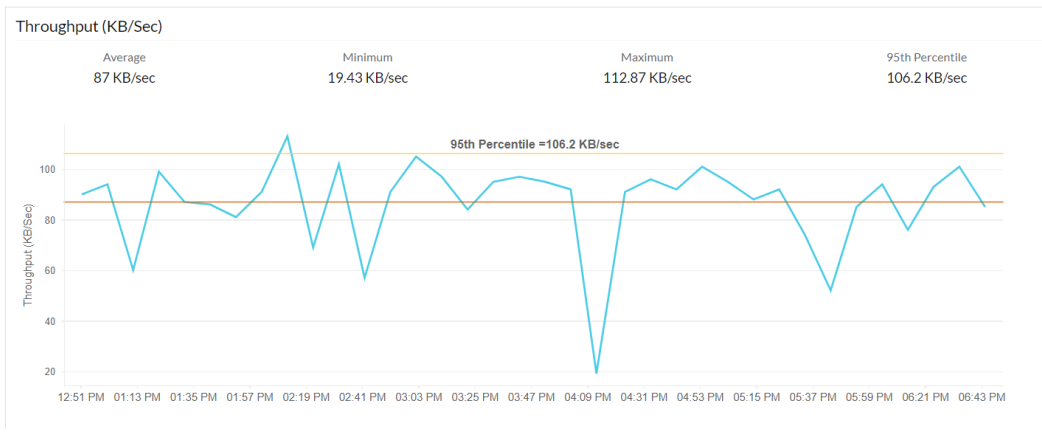

## **LAMPIRAN 2** *Capture* **Hasil Pengujian** *Throughput*

**Lampiran 2.1 Hasil** *Throughput Framework* **Laravel.**

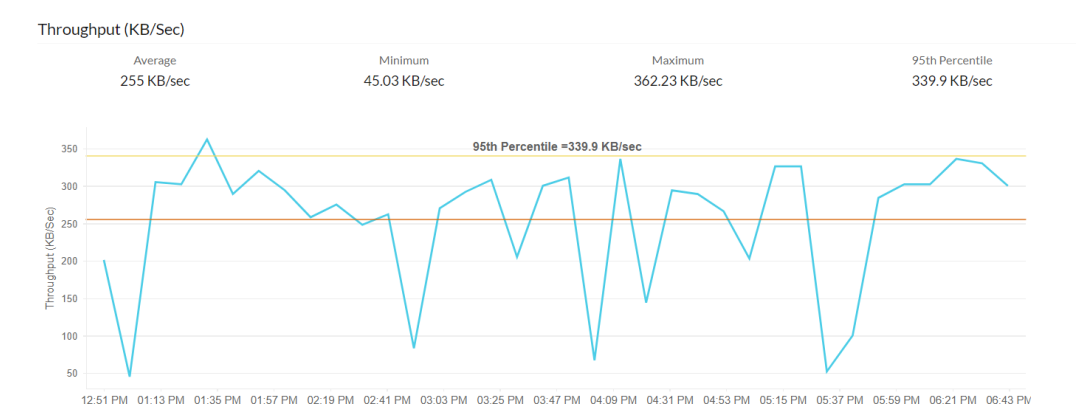

**Lampiran 2.2 Hasil** *Throughput Framework* **Codeigniter.**

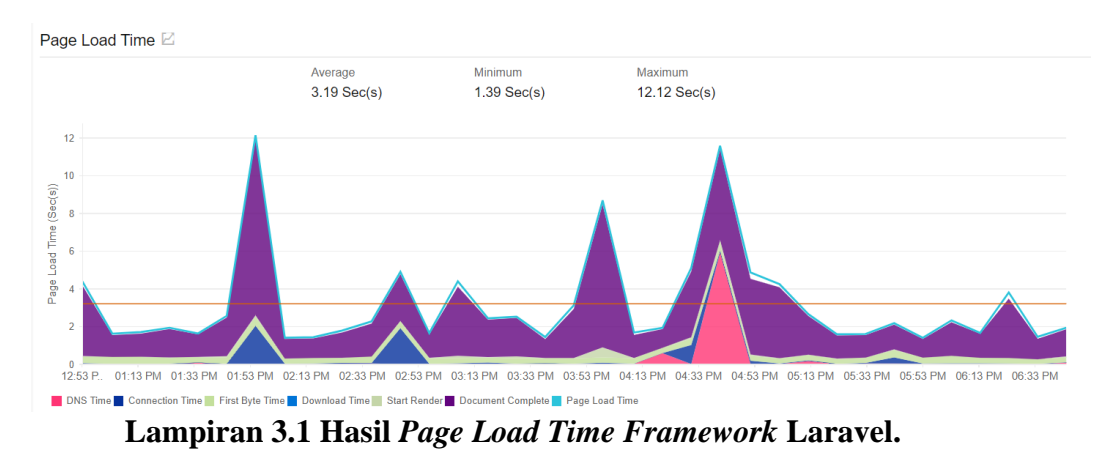

# **LAMPIRAN 3** *Capture* **Hasil Pengujian** *Page Load Time*

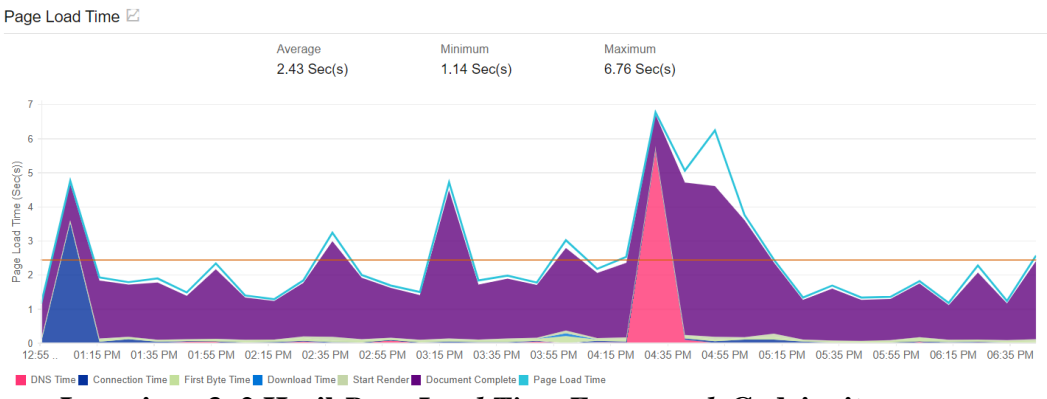

**Lampiran 3. 2 Hasil** *Page Load Time Framework* **Codeigniter.**

# **LAMPIRAN 4** *Capture* **Hasil Pengujian** *Request Per Second*

| Server Software:<br>Server Hostname:<br>Server Port:<br>80                                                                                                    | LiteSpeed<br>laravel.sasparts-ci.my.id                                                                                                    | Server Software:<br>Server Hostname:<br>Server Port:                                                                                                    | LiteSpeed<br>codeigniter.sasparts-ci.my.id<br>80                                                                                                    |
|----------------------------------------------------------------------------------------------------|----------------------------------------------------------------------------------------------------|----------------------------------------------------------------------------------------------------|----------------------------------------------------------------------------------------------------|
| Document Path:<br>Document Length:                                                                                                    | 707 bytes                                                                                                    | Document Path:<br>Document Length:                                                                                                    | 707 bytes                                                                                                    |
| Concurrency Level:<br>100<br>Time taken for tests:<br>100<br>Complete requests:<br>Failed requests:<br>ø<br>100<br><b>Non-2xx responses:</b><br>Total transferred:<br>HTML transferred:<br>Requests per second:<br>Time per request:<br>Time per request:<br>Transfer rate: | 4.810 seconds<br>93700 bytes<br>70700 bytes<br>20.79 [#/sec] (mean)<br>4809.726 [ms] (mean)<br>48.097 [ms] (mean, across all concurrent requests)<br>19.02 [Kbytes/sec] received | Concurrency Level:<br>Time taken for tests:<br>Complete requests:<br>Failed requests:<br>Non-2xx responses:<br>Total transferred:<br>HTML transferred:<br>Requests per second:<br>Time per request:<br>Time per request:<br>Transfer rate: | 100<br>4.669 seconds<br>100<br>0<br>100<br>94100 bytes<br>70700 bytes<br>21.42 $\lceil$ #/sec] (mean)<br>4669.375 [ms] (mean)<br>46.694 [ms] (mean, across all concurrent requests)<br>19.68 [Kbytes/sec] received |

**Lampiran 4.1 Pengujian Ke-1** *Request Per Second.*

| Server Software:                   | LiteSpeed                                          | Server Software:                   | LiteSpeed                                          |
|------------------------------------|----------------------------------------------------|------------------------------------|----------------------------------------------------|
| Server Hostname:                   | laravel.sasparts-ci.my.id                          | Server Hostname:                   | codeigniter.sasparts-ci.my.id                      |
| Server Port:                       | 80                                                 | Server Port:                       | 80                                                 |
| Document Path:<br>Document Length: | 707 bytes                                          | Document Path:<br>Document Length: | 707 bytes                                          |
| Concurrency Level:                 | 100                                                | Concurrency Level:                 | 100                                                |
| Time taken for tests:              | 4.573 seconds                                      | Time taken for tests:              | 4.683 seconds                                      |
| Complete requests:                 | 100                                                | Complete requests:                 | 100                                                |
| Failed requests:                   | 0                                                  | Failed requests:                   | 0                                                  |
| Non-2xx responses:                 | 100                                                | Non-2xx responses:                 | 100                                                |
| Total transferred:                 | 93700 bytes                                        | Total transferred:                 | 94100 bytes                                        |
| HTML transferred:                  | 70700 bytes                                        | HTML transferred:                  | 70700 bytes                                        |
| Requests per second:               | $21.87$ $ #/sec $ (mean)                           | Requests per second:               | 21.35 [#/sec] (mean)                               |
| Time per request:                  | 4572.891 [ms] (mean)                               | Time per request:                  | 4682.965 [ms] (mean)                               |
| Time per request:                  | 45.729 [ms] (mean, across all concurrent requests) | Time per request:                  | 46.830 [ms] (mean, across all concurrent requests) |
| Transfer rate:                     | 20.01 [Kbytes/sec] received                        | Transfer rate:                     | 19.62 [Kbytes/sec] received                        |

**Lampiran 4.2 Pengujian Ke-2** *Request Per Second.*

| Server Software:                   | LiteSpeed                                          | Server Software:                   | LiteSpeed                                          |
|------------------------------------|----------------------------------------------------|------------------------------------|----------------------------------------------------|
| Server Hostname:                   | laravel.sasparts-ci.my.id                          | Server Hostname:                   | codeigniter.sasparts-ci.my.id                      |
| Server Port:                       | 80                                                 | Server Port:                       | 80                                                 |
| Document Path:<br>Document Length: | 707 bytes                                          | Document Path:<br>Document Length: | 707 bytes                                          |
| Concurrency Level:                 | 100                                                | Concurrency Level:                 | 100                                                |
| Time taken for tests:              | 4.631 seconds                                      | Time taken for tests:              | 5.414 seconds                                      |
| Complete requests:                 | 100                                                | Complete requests:                 | 100                                                |
| Failed requests:                   | 0                                                  | Failed requests:                   | 0                                                  |
| Non-2xx responses:                 | 100                                                | Non-2xx responses:                 | 100                                                |
| Total transferred:                 | 93700 bytes                                        | Total transferred:                 | 94100 bytes                                        |
| HTML transferred:                  | 70700 bytes                                        | HTML transferred:                  | 70700 bytes                                        |
| Requests per second:               | 21.59 $\lceil #/sec \rceil$ (mean)                 | Requests per second:               | 18.47 [#/sec] (mean)                               |
| Time per request:                  | 4631.163 [ms] (mean)                               | Time per request:                  | 5413.768 [ms] (mean)                               |
| Time per request:                  | 46.312 [ms] (mean, across all concurrent requests) | Time per request:                  | 54.138 [ms] (mean, across all concurrent requests) |
| Transfer rate:                     | 19.76 [Kbytes/sec] received                        | Transfer rate:                     | 16.97 [Kbytes/sec] received                        |

**Lampiran 4.3 Pengujian Ke-3** *Request Per Second.*

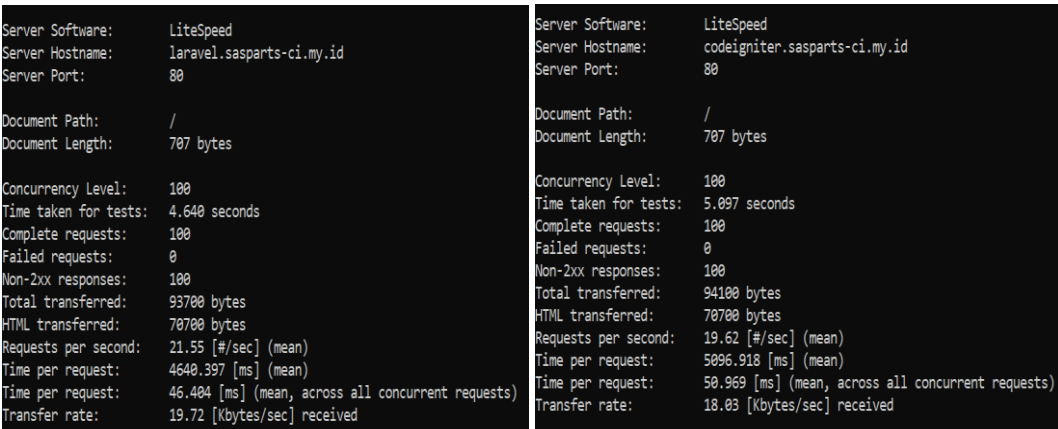

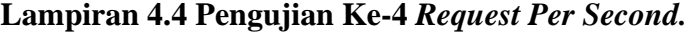

| Server Software:                   | LiteSpeed                                          | Server Software:                   | LiteSpeed                                          |
|------------------------------------|----------------------------------------------------|------------------------------------|----------------------------------------------------|
| Server Hostname:                   | laravel.sasparts-ci.my.id                          | Server Hostname:                   | codeigniter.sasparts-ci.my.id                      |
| Server Port:                       | 80                                                 | Server Port:                       | 80                                                 |
| Document Path:<br>Document Length: | 707 bytes                                          | Document Path:<br>Document Length: | 707 bytes                                          |
| Concurrency Level:                 | 100                                                | Concurrency Level:                 | 100                                                |
| Time taken for tests:              | 4.591 seconds                                      | Time taken for tests:              | 4.609 seconds                                      |
| Complete requests:                 | 100                                                | Complete requests:                 | 100                                                |
| Failed requests:                   | ø                                                  | Failed requests:                   | ø                                                  |
| Non-2xx responses:                 | 100                                                | Non-2xx responses:                 | 100                                                |
| Total transferred:                 | 93700 bytes                                        | Total transferred:                 | 94100 bytes                                        |
| HTML transferred:                  | 70700 bytes                                        | HTML transferred:                  | 70700 bytes                                        |
| Requests per second:               | 21.78 [#/sec] (mean)                               | Requests per second:               | 21.70 [#/sec] (mean)                               |
| Time per request:                  | 4591.127 [ms] (mean)                               | Time per request:                  | 4609.323 [ms] (mean)                               |
| Time per request:                  | 45.911 [ms] (mean, across all concurrent requests) | Time per request:                  | 46.093 [ms] (mean, across all concurrent requests) |
| Transfer rate:                     | 19.93   Kbytes/sec] received                       | Transfer rate:                     | 19.94 [Kbytes/sec] received                        |

**Lampiran 4.5 Pengujian Ke-5** *Request Per Second.*

| Server Software:<br>Server Hostname:<br>Server Port: | LiteSpeed<br>laravel.sasparts-ci.my.id<br>80       | Server Software:<br>Server Hostname:<br>Server Port: | LiteSpeed<br>codeigniter.sasparts-ci.my.id<br>80   |
|------------------------------------------------------|----------------------------------------------------|------------------------------------------------------|----------------------------------------------------|
| Document Path:                                       |                                                    | Document Path:                                       |                                                    |
| Document Length:                                     | 707 bytes                                          | Document Length:                                     | 707 bytes                                          |
| Concurrency Level:                                   | 100                                                | Concurrency Level:                                   | 100                                                |
| Time taken for tests:                                | 5.127 seconds                                      | Time taken for tests:                                | 5.414 seconds                                      |
| Complete requests:                                   | 100                                                | Complete requests:                                   | 100                                                |
| Failed requests:                                     | 0                                                  | Failed requests:                                     | ø                                                  |
| Non-2xx responses:                                   | 100                                                | Non-2xx responses:                                   | 100                                                |
| Total transferred:                                   | 93700 bytes                                        | Total transferred:                                   | 94100 bytes                                        |
| HTML transferred:                                    | 70700 bytes                                        | HTML transferred:                                    | 70700 bytes                                        |
| Requests per second:                                 | 19.50 [#/sec] (mean)                               | Requests per second:                                 | 18.47 [#/sec] (mean)                               |
| Time per request:                                    | 5127.440 [ms] (mean)                               | Time per request:                                    | 5414.457 [ms] (mean)                               |
| Time per request:                                    | 51.274 [ms] (mean, across all concurrent requests) | Time per request:                                    | 54.145 [ms] (mean, across all concurrent requests) |
| Transfer rate:                                       | 17.85 [Kbytes/sec] received                        | Transfer rate:                                       | 16.97 [Kbytes/sec] received                        |

**Lampiran 4.6 Pengujian Ke-6** *Request Per Second.*

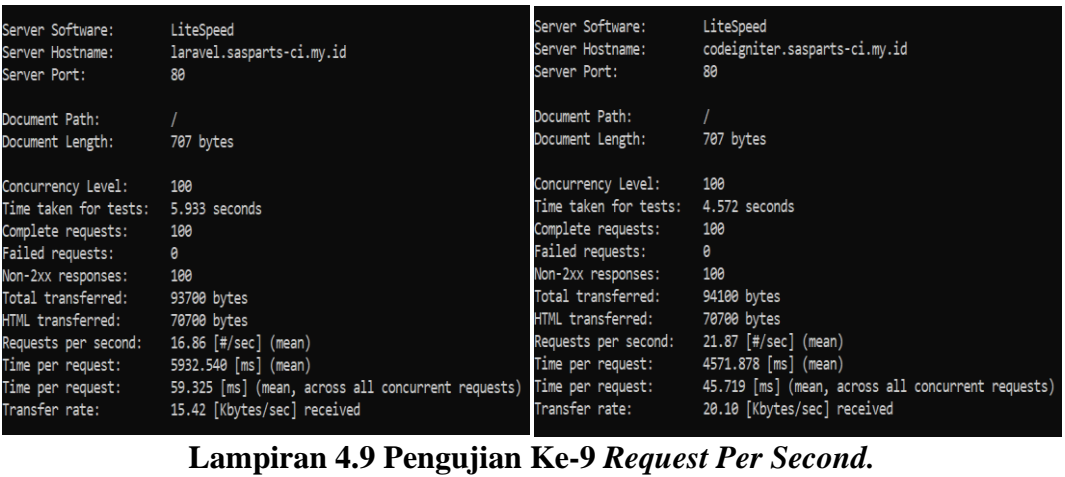

# **Lampiran 4.8 Pengujian Ke-8** *Request Per Second.*

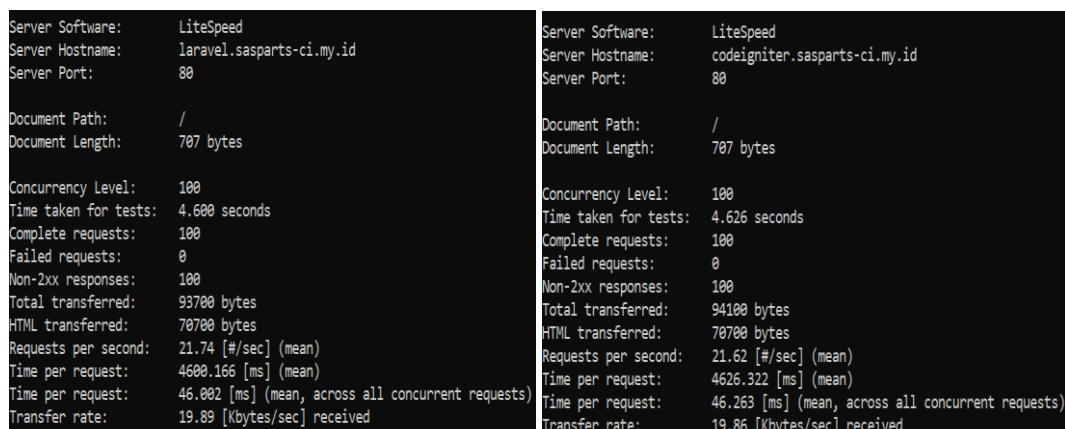

# **Lampiran 4.7 Pengujian Ke-7** *Request Per Second.*

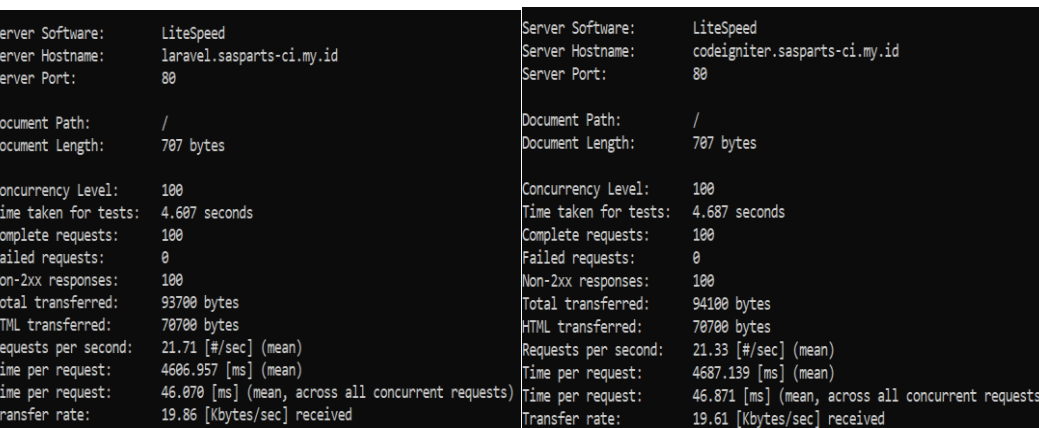

| Server Software:                   | LiteSpeed                                          | Server Software:                   | LiteSpeed                                          |
|------------------------------------|----------------------------------------------------|------------------------------------|----------------------------------------------------|
| Server Hostname:                   | laravel.sasparts-ci.my.id                          | Server Hostname:                   | codeigniter.sasparts-ci.my.id                      |
| Server Port:                       | 80                                                 | Server Port:                       | 80                                                 |
| Document Path:<br>Document Length: | 707 bytes                                          | Document Path:<br>Document Length: | 707 bytes                                          |
| Concurrency Level:                 | 100                                                | Concurrency Level:                 | 100                                                |
| Time taken for tests:              | 4.950 seconds                                      | Time taken for tests:              | 4.621 seconds                                      |
| Complete requests:                 | 100                                                | Complete requests:                 | 100                                                |
| Failed requests:                   | 0                                                  | Failed requests:                   | 0                                                  |
| Non-2xx responses:                 | 100                                                | Non-2xx responses:                 | 100                                                |
| Total transferred:                 | 93700 bytes                                        | Total transferred:                 | 94100 bytes                                        |
| HTML transferred:                  | 70700 bytes                                        | HTML transferred:                  | 70700 bytes                                        |
| Requests per second:               | 20.20 [#/sec] (mean)                               | Requests per second:               | 21.64 [#/sec] (mean)                               |
| Time per request:                  | 4950.275 [ms] (mean)                               | Time per request:                  | 4621.316 [ms] (mean)                               |
| Time per request:                  | 49.503 [ms] (mean, across all concurrent requests) | Time per request:                  | 46.213 [ms] (mean, across all concurrent requests) |
| Transfer rate:                     | 18.48 [Kbytes/sec] received                        | Transfer rate:                     | 19.88 [Kbytes/sec] received                        |

**Lampiran 4.10 Pengujian Ke-10** *Request Per Second.*

#### **LAMPIRAN 5** *Capture* **Hasil Pengujian Waktu Eksekusi Transaksi Data**  *Create* **(***POST***)**

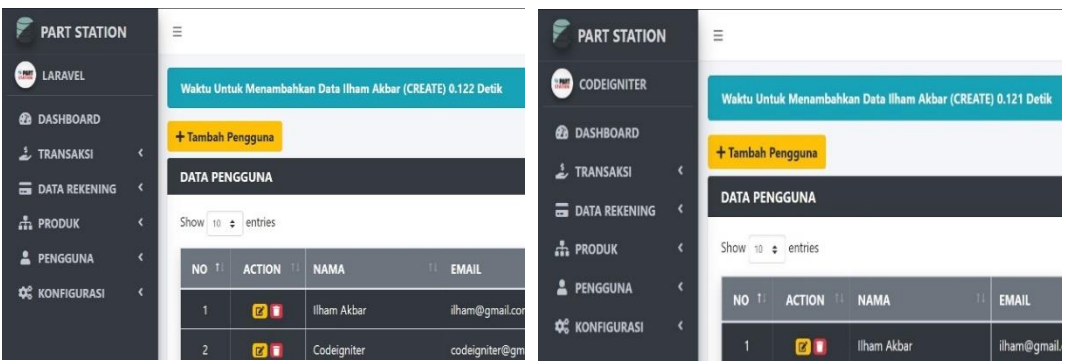

**Lampiran 5.1 Pengujian Ke-1 Transaksi Data** *Create.*

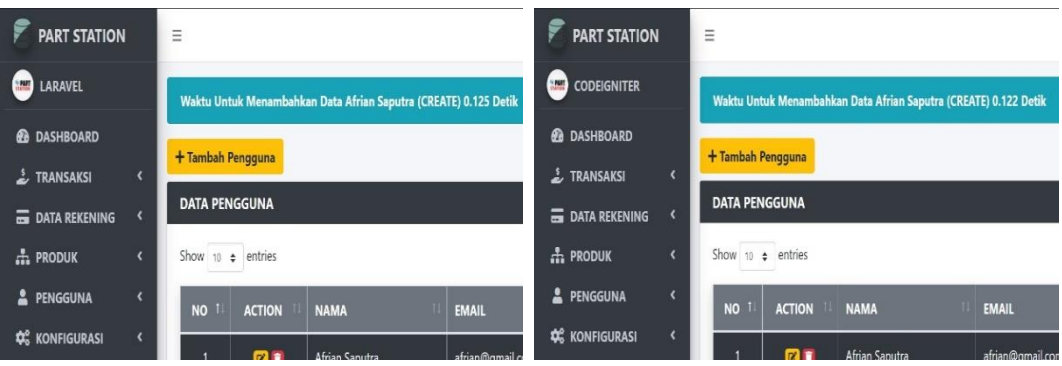

**Lampiran 5.2 Pengujian Ke-2 Transaksi Data** *Create.*

| <b>PART STATION</b>     | Ξ                                                              | <b>PART STATION</b>    | Ξ                                                              |
|-------------------------|----------------------------------------------------------------|------------------------|----------------------------------------------------------------|
| <b>BAR LARAVEL</b>      | Waktu Untuk Menambahkan Data Roki Pratama (CREATE) 0.123 Detik | <b>CODEIGNITER</b>     | Waktu Untuk Menambahkan Data Roki Pratama (CREATE) 0.121 Detik |
| <b>@</b> DASHBOARD      |                                                                | <b>@</b> DASHBOARD     |                                                                |
| E TRANSAKSI             | + Tambah Pengguna                                              | <b>E</b> TRANSAKSI     | + Tambah Pengguna                                              |
| <b>ED DATA REKENING</b> | <b>DATA PENGGUNA</b>                                           | <b>E DATA REKENING</b> | <b>DATA PENGGUNA</b>                                           |
| $\frac{1}{2}$ PRODUK    | Show $10 \div$ entries                                         | $\frac{1}{2}$ PRODUK   | Show 10 $\div$ entries                                         |
| PENGGUNA                | <b>NAMA</b><br><b>NO</b><br><b>ACTION</b><br><b>EMAIL</b>      | <b>2</b> PENGGUNA      | <b>ACTION</b><br><b>NAMA</b><br>NO T<br><b>EMAIL</b>           |
| <b>CC</b> KONFIGURASI   | Roki Pratama<br>m e<br>roki@amail                              | <b>CC</b> KONFIGURASI  | 内面<br><b>Roki Pratama</b><br>roki@omail                        |

**Lampiran 5.3 Pengujian Ke-3 Transaksi Data** *Create.*

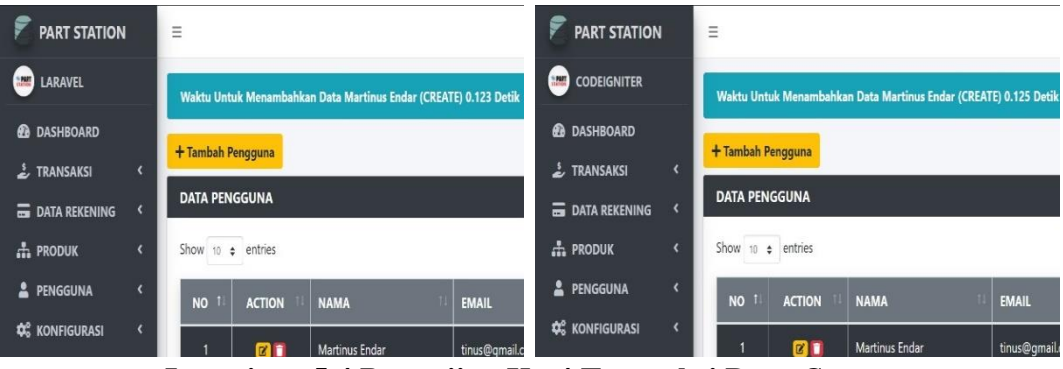

**Lampiran 5.4 Pengujian Ke-4 Transaksi Data** *Create***.**

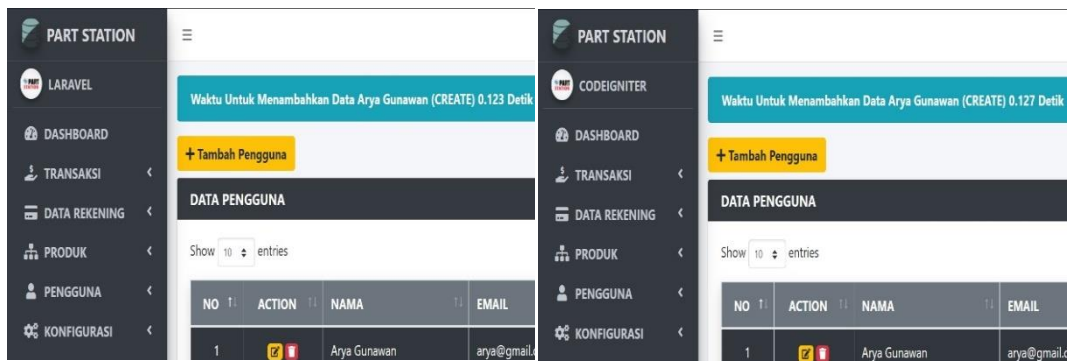

**Lampiran 5.5 Pengujian Ke-5 Transaksi Data** *Create.*

| <b>PART STATION</b>                           | Ξ                                                               | <b>PART STATION</b>                                  | Ξ                                                           |
|-----------------------------------------------|-----------------------------------------------------------------|------------------------------------------------------|-------------------------------------------------------------|
| <b>LARAVEL</b>                                | Waktu Untuk Menambahkan Data Putu Agus (CREATE) 0.128 Detik     | <b>CODEIGNITER</b>                                   | Waktu Untuk Menambahkan Data Putu Agus (CREATE) 0.125 Detik |
| <b>@</b> DASHBOARD                            | + Tambah Pengguna                                               | <b><i>A</i></b> DASHBOARD                            |                                                             |
| $\overline{\phantom{a}}$<br>2 TRANSAKSI       |                                                                 | <b>L</b> TRANSAKSI                                   | + Tambah Pengguna                                           |
| <b>EDATA REKENING</b>                         | <b>DATA PENGGUNA</b>                                            | <b>B</b> DATA REKENING                               | <b>DATA PENGGUNA</b>                                        |
| $\blacktriangleleft$<br><b>A.</b> PRODUK      | Show 10 $\div$ entries                                          | $\frac{1}{2}$ PRODUK<br>$\left\langle \right\rangle$ | Show 10 $\div$ entries                                      |
| $\overline{\textbf{C}}$<br>PENGGUNA           | NO <sub>1</sub><br><b>ACTION</b><br><b>NAMA</b><br><b>EMAIL</b> | PENGGUNA                                             | <b>NO</b><br><b>ACTION</b><br><b>NAMA</b><br><b>EMAIL</b>   |
| $\blacktriangleleft$<br><b>CC</b> KONFIGURASI | <b>B1</b><br>Putu Agus<br>putu@qmail                            | <b>C</b> KONFIGURASI                                 | <b>COMPA</b><br>Dutter America<br>and affirmed              |

**Lampiran 5.6 Pengujian Ke-6 Transaksi Data** *Create.*

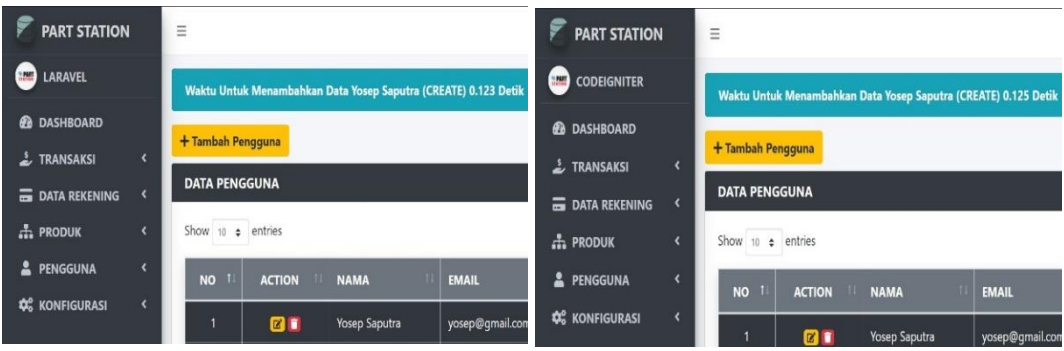

**Lampiran 5.7 Pengujian Ke-7 Transaksi Data** *Create.*

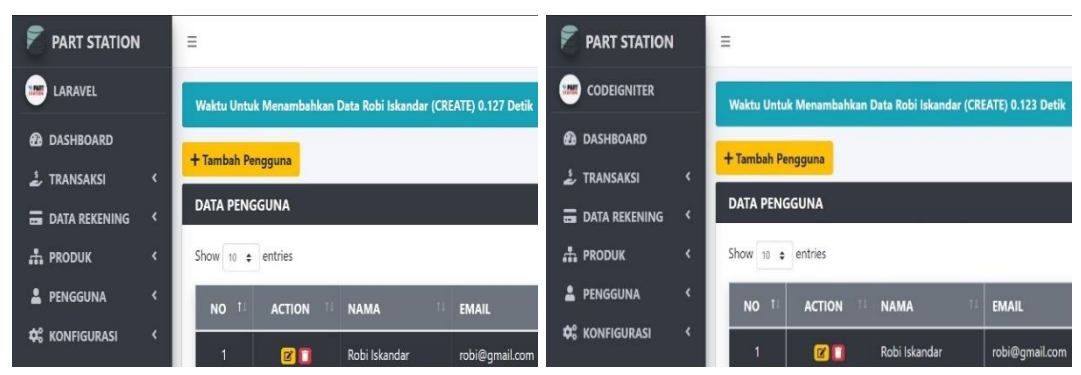

**Lampiran 5.8 Pengujian Ke-8 Transaksi Data** *Create.*

| 9<br><b>PART STATION</b>                         | Ξ                                                               | <b>PART STATION</b>                                  | $\equiv$                                                        |
|--------------------------------------------------|-----------------------------------------------------------------|------------------------------------------------------|-----------------------------------------------------------------|
| <b>SEP</b><br>LARAVEL                            | Waktu Untuk Menambahkan Data Wahyu Saputra (CREATE) 0.126 Detik | <b>CODEIGNITER</b>                                   | Waktu Untuk Menambahkan Data Wahyu Saputra (CREATE) 0.120 Detik |
| <b>@</b> DASHBOARD                               | + Tambah Pengguna                                               | <b><i>B</i></b> DASHBOARD<br>$\frac{1}{2}$ TRANSAKSI | + Tambah Pengguna                                               |
| $\frac{1}{2}$ TRANSAKSI<br><b>EDATA REKENING</b> | <b>DATA PENGGUNA</b>                                            | <b>B</b> DATA REKENING                               | <b>DATA PENGGUNA</b>                                            |
| <b>A.</b> PRODUK                                 | Show 10 $\div$ entries                                          | $\frac{1}{2}$ PRODUK<br>$\overline{\phantom{a}}$     | Show $10 \div$ entries                                          |
| <b>2</b> PENGGUNA                                | <b>NAMA</b><br><b>NO</b><br><b>ACTION</b><br><b>EMAIL</b>       | PENGGUNA                                             | <b>NO</b><br><b>ACTION</b><br><b>NAMA</b><br><b>EMAIL</b>       |
| <b>CC</b> KONFIGURASI                            | <b>an</b><br>wahyu@qmail.com<br>Wahyu Saputra                   | <b>Q</b> <sup>®</sup> KONFIGURASI<br>$\epsilon$      | an<br>wahyu@gmail.cor<br>Wahyu Saputra                          |

**Lampiran 5.9 Pengujian Ke-9 Transaksi Data** *Create.*

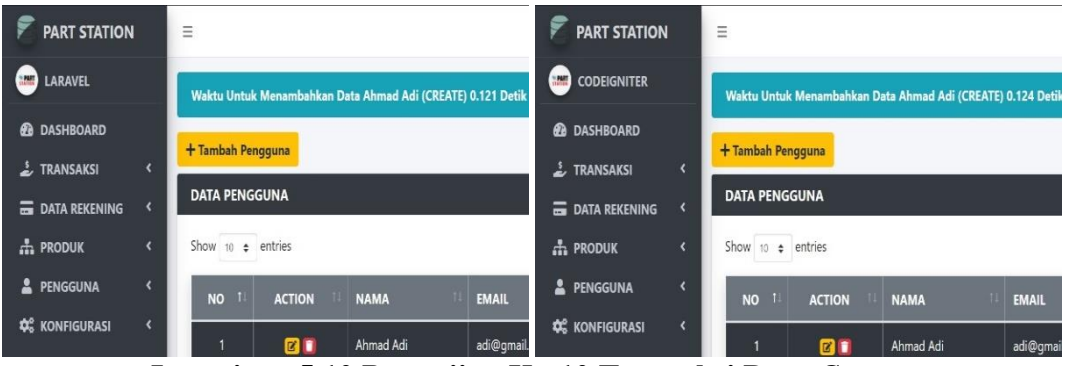

**Lampiran 5.10 Pengujian Ke-10 Transaksi Data** *Create.*

## **LAMPIRAN 6** *Capture* **Hasil Pengujian Waktu Eksekusi Transaksi Data** *Read*  **(***GET***)**

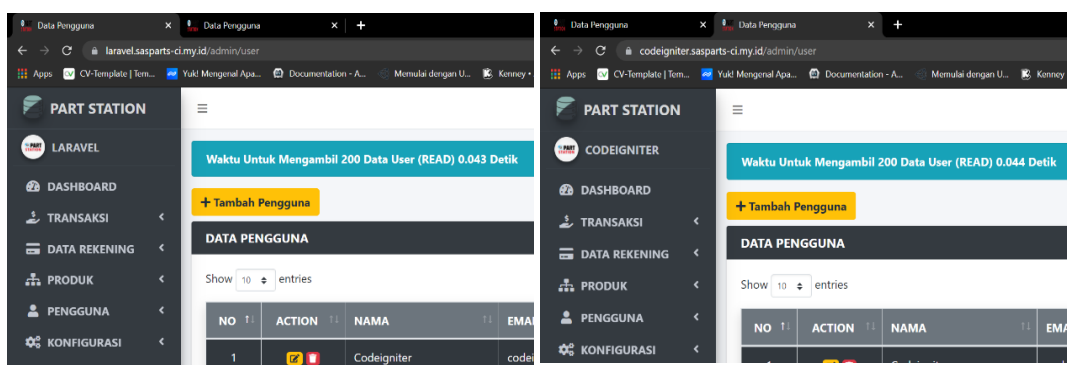

**Lampiran 6.1 Pengujian Ke-1 Transaksi Data** *Read.*

| <sup>0</sup> Data Pengguna                 |                          | x <b>Data Pengguna</b><br>$x +$                                                           | <b>P.</b> Data Pengguna<br>Data Pengguna<br>$+$<br>$\times$<br>$\times$                                             |
|--------------------------------------------|--------------------------|-------------------------------------------------------------------------------------------|----------------------------------------------------------------------------------------------------|
| $\leftarrow$ $\rightarrow$<br>$\mathbf{C}$ |                          | laravel.sasparts-ci.my.id/admin/user                                                      | · codeigniter.sasparts-ci.my.id/admin/user<br>$\mathbf{C}$<br>$\leftarrow$ $\rightarrow$                            |
| $\frac{1}{2}$ Apps                         |                          | CV-Template   Tem 22 Yuk! Mengenal Apa (2) Documentation - A<br>Memulai dengan U K, Kenne | Apps ov CV-Template   Tem av Yuk! Mengenal Apa @ Documentation - A<br>Memulai dengan U R. Kenney                    |
| <b>PART STATION</b>                        |                          | Ξ                                                                                         | <b>PART STATION</b><br>Ξ                                                                                            |
| <b>MAN LARAVEL</b>                         |                          | Waktu Untuk Mengambil 200 Data User (READ) 0.048 Detik                                    | <b>CODEIGNITER</b><br><b>Guine</b><br>Waktu Untuk Mengambil 200 Data User (READ) 0.043 Detik                        |
| <b>@</b> DASHBOARD                         |                          | + Tambah Pengguna                                                                         | <b>@</b> DASHBOARD<br>$+$ Tambah Pengguna                                                                           |
| <b>E</b> TRANSAKSI                         |                          |                                                                                           | TRANSAKSI ـ<br>$\epsilon$                                                                                           |
| <b>EDATA REKENING</b>                      |                          | <b>DATA PENGGUNA</b>                                                                      | <b>DATA PENGGUNA</b><br><b>ED DATA REKENING</b>                                                                     |
| $\frac{1}{2}$ PRODUK                       |                          | Show 10 $\approx$ entries                                                                 | $\frac{1}{2}$ PRODUK<br>Show $10 \div$ entries                                                                      |
| <b>2</b> PENGGUNA                          | $\overline{\phantom{a}}$ | EN<br>NO <sub>1</sub><br><b>ACTION</b><br>11<br><b>NAMA</b>                               | <b>2</b> PENGGUNA<br>$\overline{\phantom{a}}$<br>$\mathbb{H}$ EM<br>NO <sub>1</sub><br><b>ACTION</b><br><b>NAMA</b> |
| <b>Q</b> <sub>8</sub> KONFIGURASI          |                          | the company of the company                                                                | <b>C</b> <sup>8</sup> KONFIGURASI                                                                                   |

**Lampiran 6.2 Pengujian Ke-2 Transaksi Data** *Read.*

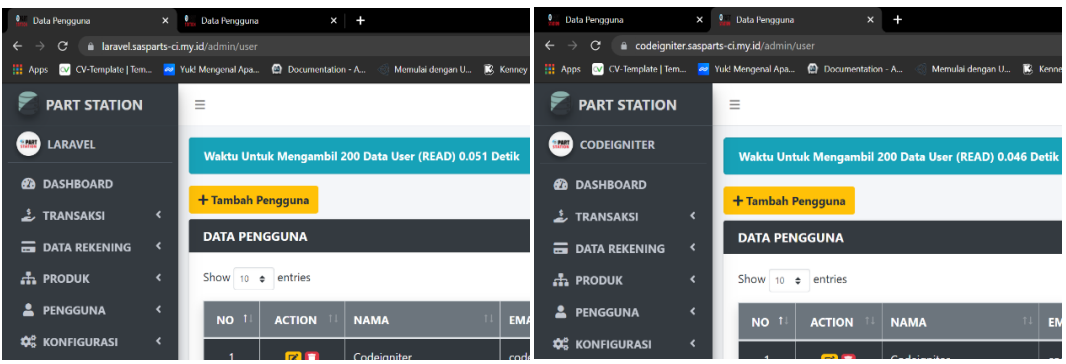

**Lampiran 6.3 Pengujian Ke-3 Transaksi Data** *Read.*

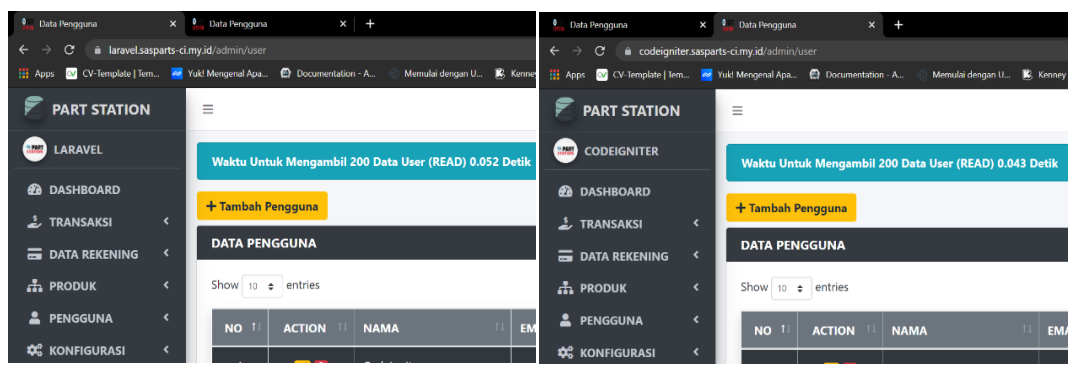

**Lampiran 6.4 Pengujian Ke-4 Transaksi Data** *Read.*

| <b>C.</b> , Data Pengguna<br>$\times$                                       | $x$ +<br>Data Pengguna                                 | $+$<br>Data Pengguna<br><b>Q.</b> Data Pengguna<br>$\times$<br>×                                                    |
|-----------------------------------------------------------------------------|--------------------------------------------------------|----------------------------------------------------------------------------------------------------|
| c.<br>ii laravel.sasparts-ci.my.id/admin/user<br>$\leftarrow$ $\rightarrow$ |                                                        | a codeigniter.sasparts-ci.my.id/admin/user<br>$\leftarrow$<br>c<br>$\rightarrow$                                    |
| Apps CV CV-Template   Tem 20 Yuk! Mengenal Apa                              | Documentation - A<br>Memulai dengan U.,. K. Kenney     | Apps CV CV-Template   Tem 20 Yuk! Mengenal Apa @ Documentation - A<br>Memulai dengan U<br><b>R</b> Kenney           |
| <b>PART STATION</b>                                                         | Ξ                                                      | <b>PART STATION</b><br>Ξ                                                                                            |
| <b>Base</b> LARAVEL                                                         | Waktu Untuk Mengambil 200 Data User (READ) 0.046 Detik | <b>CODEIGNITER</b><br><b>Grand</b><br>Waktu Untuk Mengambil 200 Data User (READ) 0.055 Detik                        |
| <b>@</b> DASHBOARD                                                          | + Tambah Pengguna                                      | <b>@</b> DASHBOARD<br>+ Tambah Pengguna                                                                             |
| <b>E</b> TRANSAKSI                                                          |                                                        | $\frac{1}{2}$ TRANSAKSI<br>$\left\langle \right\rangle$                                                             |
| <b>EDATA REKENING</b>                                                       | <b>DATA PENGGUNA</b>                                   | <b>DATA PENGGUNA</b><br><b>EDATA REKENING</b>                                                                       |
| $\pm$ Produk                                                                | Show 10 $\approx$ entries                              | $\frac{1}{2}$ PRODUK<br>Show 10 $\bullet$ entries<br>$\overline{\phantom{a}}$                                       |
| 으<br><b>PENGGUNA</b>                                                        | EM.<br><b>NO</b><br><b>ACTION</b><br><b>NAMA</b>       | $\blacktriangle$<br><b>PENGGUNA</b><br>$\overline{\phantom{a}}$<br><b>NO</b><br>EM.<br><b>ACTION</b><br><b>NAMA</b> |
| <b>O</b> KONFIGURASI                                                        |                                                        | <b>C</b> KONFIGURASI                                                                                                |

**Lampiran 6.5 Pengujian Ke-5 Transaksi Data** *Read.*

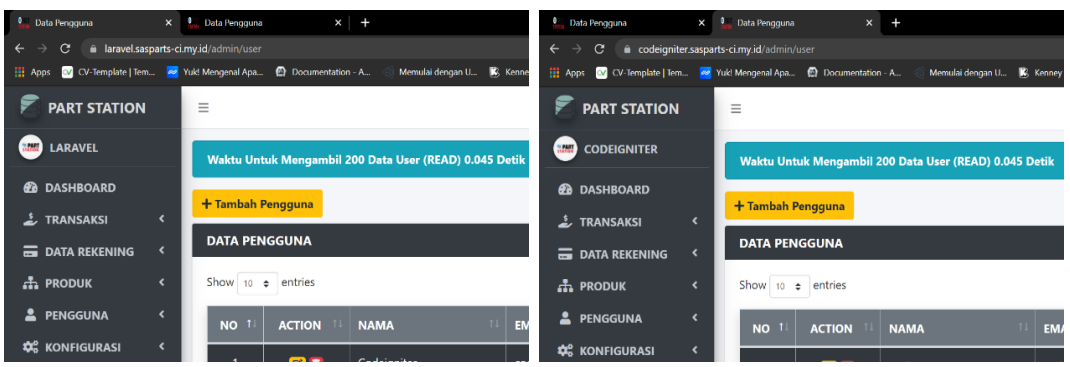

**Lampiran 6.6 Pengujian Ke-6 Transaksi Data** *Read.*

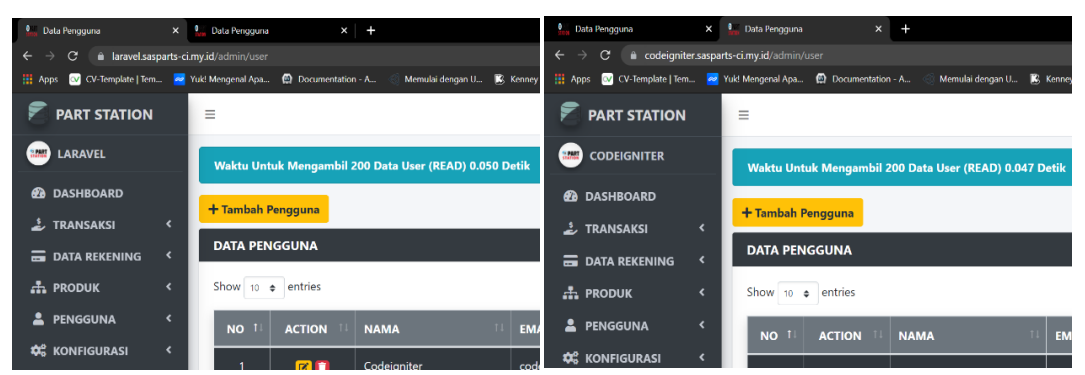

**Lampiran 6.7 Pengujian Ke-7 Transaksi Data** *Read.*

| <b>L.</b> Data Pengguna<br>$\times$ 0                                           | $x +$<br>Data Pengguna                                                                                     | Data Pengguna<br>$\times$                                                              | $\ddot{}$<br><b>P.</b> Data Pengguna<br>$\times$                                                     |
|---------------------------------------------------------------------------------|----------------------------------------------------------------------------------------------------|----------------------------------------------------------------------------------------|----------------------------------------------------------------------------------------------------|
| <b>a</b> laravel.sasparts-ci.mv.id/admin/user<br>c.<br>$\leftarrow \rightarrow$ |                                                                                                    | codeigniter.sasparts-ci.my.id/admin/user<br>$\leftarrow$ $\rightarrow$<br>$\mathbf{C}$ |                                                                                                    |
| $\frac{1}{2}$ Apps                                                              | V CV-Template   Tem <b>20</b> Yuk! Mengenal Apa <b>@</b> Documentation - A<br>Memulai dengan U., R. Kenney |                                                                                        | Apps CV CV-Template   Tem 20 Yuk! Mengenal Apa @ Documentation - A<br>Memulai dengan U.,<br>K Kenney |
| <b>PART STATION</b>                                                             | Ξ                                                                                                    | <b>PART STATION</b>                                                                    | Ξ                                                                                                    |
| <b>Base</b> LARAVEL                                                             | Waktu Untuk Mengambil 200 Data User (READ) 0.047 Detik                                                     | <b>Tarried</b><br><b>CODEIGNITER</b>                                                   | Waktu Untuk Mengambil 200 Data User (READ) 0.051 Detik                                               |
| <b>@</b> DASHBOARD                                                              | + Tambah Pengguna                                                                                          | <b>@</b> DASHBOARD                                                                     | + Tambah Pengguna                                                                                    |
| $\frac{1}{2}$ TRANSAKSI                                                         |                                                                                                    | <b>E</b> TRANSAKSI<br>$\epsilon$                                                       |                                                                                                    |
| <b>EDATA REKENING</b>                                                           | <b>DATA PENGGUNA</b>                                                                                       | <b>EDATA REKENING</b>                                                                  | <b>DATA PENGGUNA</b>                                                                                 |
| $\pm$ Produk                                                                    | Show 10 $\approx$ entries                                                                                  | $\frac{1}{2}$ PRODUK<br>$\overline{\phantom{a}}$                                       | Show 10 $\Leftarrow$ entries                                                                         |
| <b>PENGGUNA</b><br>≗                                                            | EM<br><b>NO</b><br><b>ACTION</b><br>11<br><b>NAMA</b>                                                      | PENGGUNA<br>$\overline{\phantom{a}}$                                                   | NO <sub>1</sub><br><b>EM</b><br><b>ACTION</b><br><b>NAMA</b>                                         |
| <b>Q</b> <sup>8</sup> KONFIGURASI                                               |                                                                                                    | <b>C</b> KONFIGURASI                                                                   |                                                                                                    |

**Lampiran 6.8 Pengujian Ke-8 Transaksi Data** *Read.*

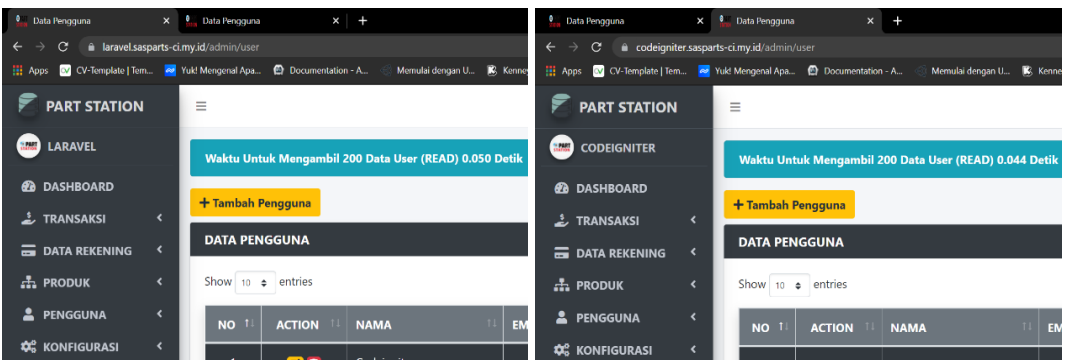

**Lampiran 6.9 Pengujian Ke-9 Transaksi Data** *Read.*

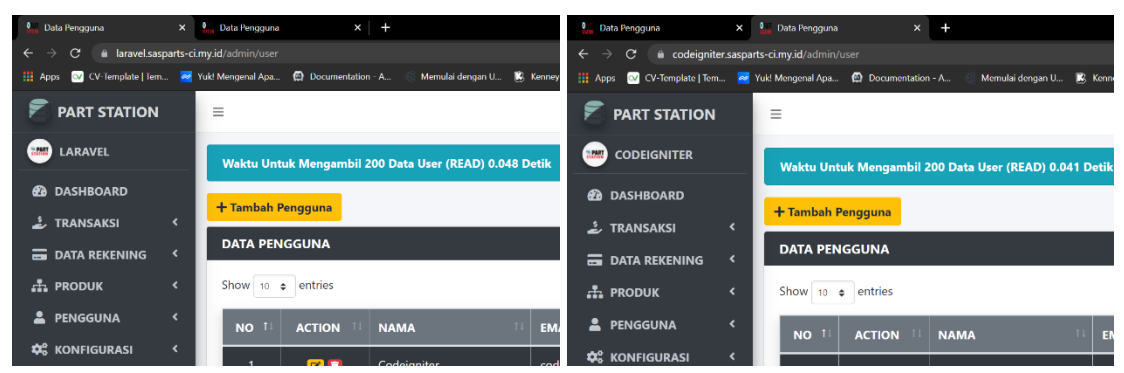

**Lampiran 6.10 Pengujian Ke-10 Transaksi Data** *Read.*

**LAMPIRAN 7** *Capture* **Hasil Pengujian Waktu Eksekusi Transaksi Data**  *Update* **(***PUT***)**

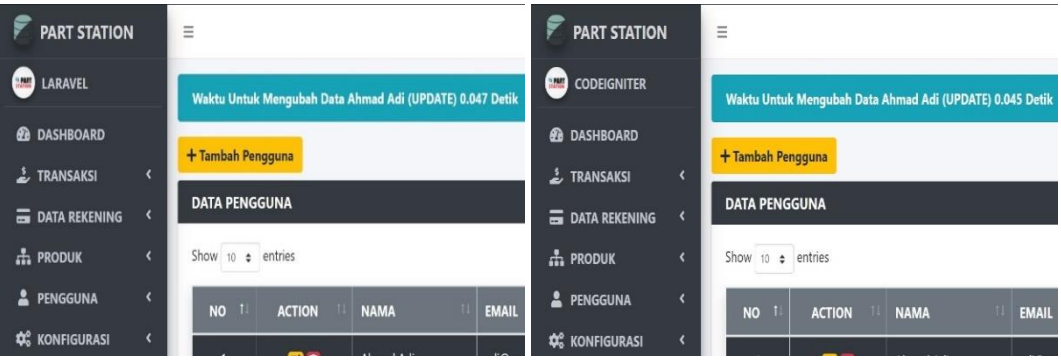

**Lampiran 7.1 Pengujian Ke-1 Transaksi Data** *Update.*

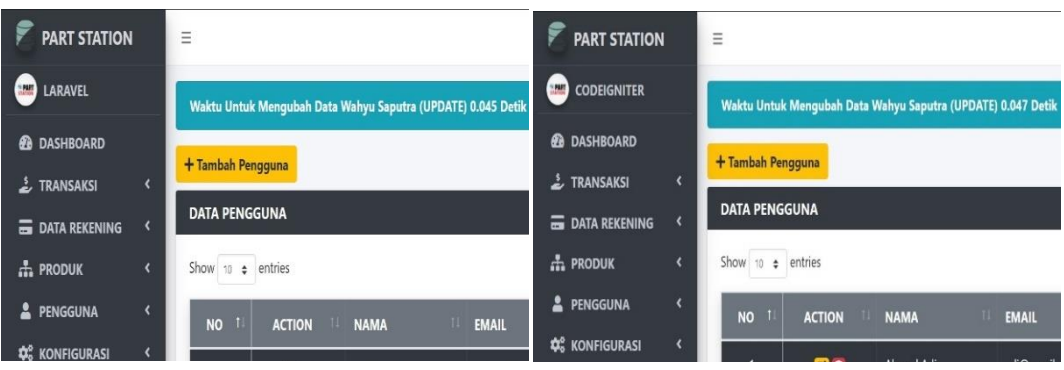

**Lampiran 7.2 Pengujian Ke-2 Transaksi Data** *Update.*

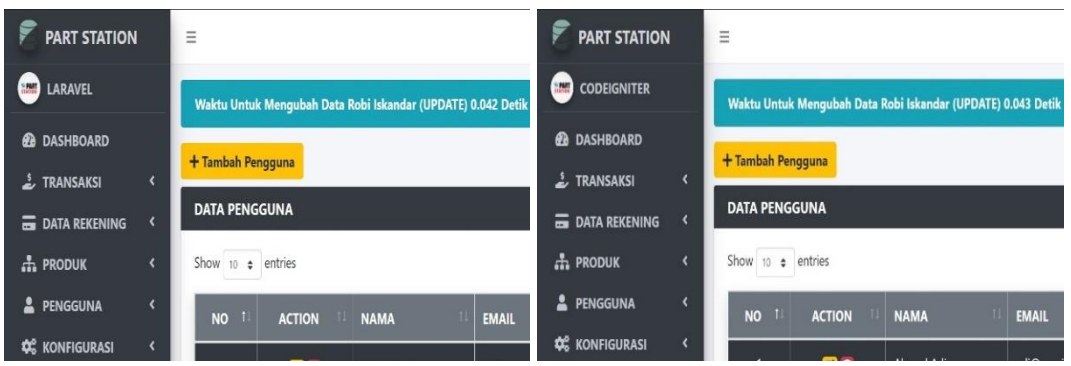

**Lampiran 7.3 Pengujian Ke-3 Transaksi Data** *Update.*

| <b>PART STATION</b>                              | Ξ                                                            | <b>PART STATION</b>  | Ξ                                                            |
|--------------------------------------------------|--------------------------------------------------------------|----------------------|--------------------------------------------------------------|
| <b>LARAVEL</b>                                   | Waktu Untuk Mengubah Data Yosep Saputra (UPDATE) 0.045 Detik | <b>CODEIGNITER</b>   | Waktu Untuk Mengubah Data Yosep Saputra (UPDATE) 0.045 Detik |
| <b><i>C</i></b> DASHBOARD                        |                                                              | <b>@</b> DASHBOARD   |                                                              |
| <b>L</b> TRANSAKSI<br>$\overline{C}$             | + Tambah Pengguna                                            | E TRANSAKSI          | + Tambah Pengguna                                            |
| <b>E DATA REKENING</b>                           | <b>DATA PENGGUNA</b>                                         | <b>DATA REKENING</b> | <b>DATA PENGGUNA</b>                                         |
| $\frac{1}{2}$ PRODUK<br>$\overline{\phantom{a}}$ | Show $10 \div$ entries                                       | <b>RODUK</b>         | Show 10 $\div$ entries                                       |
| PENGGUNA<br>¢                                    | <b>EMAIL</b><br><b>NO</b><br><b>NAMA</b><br><b>ACTION</b>    | <b>2</b> PENGGUNA    | <b>NO</b><br><b>ACTION</b><br><b>NAMA</b><br><b>EMAIL</b>    |
| <b>CE KONFIGURASI</b>                            | <b>CONTRACTOR</b><br>$-100$                                  | <b>Q</b> KONFIGURASI |                                                              |

**Lampiran 7.4 Pengujian Ke-4 Transaksi Data** *Update.*

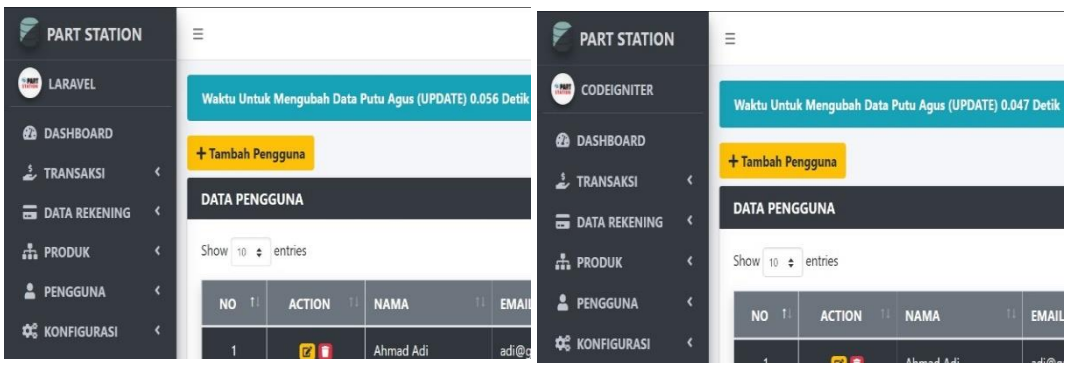

**Lampiran 7.5 Pengujian Ke-5 Transaksi Data** *Update.*

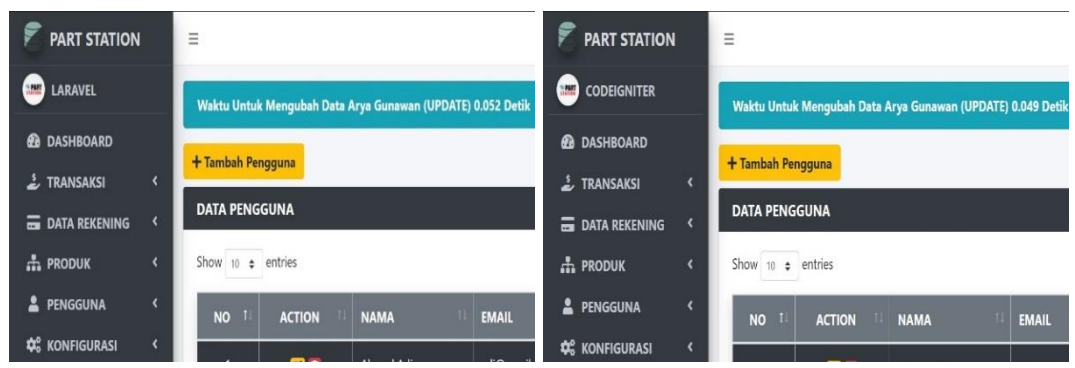

**Lampiran 7.6 Pengujian Ke-6 Transaksi Data** *Update.*

| <b>PART STATION</b>                             | Ξ                                                               | <b>PART STATION</b>       | Ξ                                                             |
|-------------------------------------------------|-----------------------------------------------------------------|---------------------------|---------------------------------------------------------------|
| <b>LARAVEL</b>                                  | Waktu Untuk Mengubah Data Martinus Endar (UPDATE) 0.045 Detik   | <b>CODEIGNITER</b>        | Waktu Untuk Mengubah Data Martinus Endar (UPDATE) 0.052 Detik |
| <b>@</b> DASHBOARD                              |                                                                 | <b><i>B</i></b> DASHBOARD |                                                               |
| E TRANSAKSI                                     | + Tambah Pengguna                                               | <b>E</b> TRANSAKSI        | + Tambah Pengguna                                             |
| <b>DATA REKENING</b>                            | <b>DATA PENGGUNA</b>                                            | <b>B</b> DATA REKENING    | <b>DATA PENGGUNA</b>                                          |
| <b>A</b> PRODUK<br>$\left\langle \right\rangle$ | Show 10 $\div$ entries                                          | $\frac{1}{2}$ PRODUK      | Show 10 $\div$ entries                                        |
| PENGGUNA                                        | NO <sub>1</sub><br><b>ACTION</b><br><b>NAMA</b><br><b>EMAIL</b> | PENGGUNA                  | <b>NO</b><br><b>NAMA</b><br><b>EMAIL</b><br><b>ACTION</b>     |
| <b>C</b> KONFIGURASI                            |                                                                 | <b>Q</b> & KONFIGURASI    |                                                               |

**Lampiran 7.7 Pengujian Ke-7 Transaksi Data** *Update.*

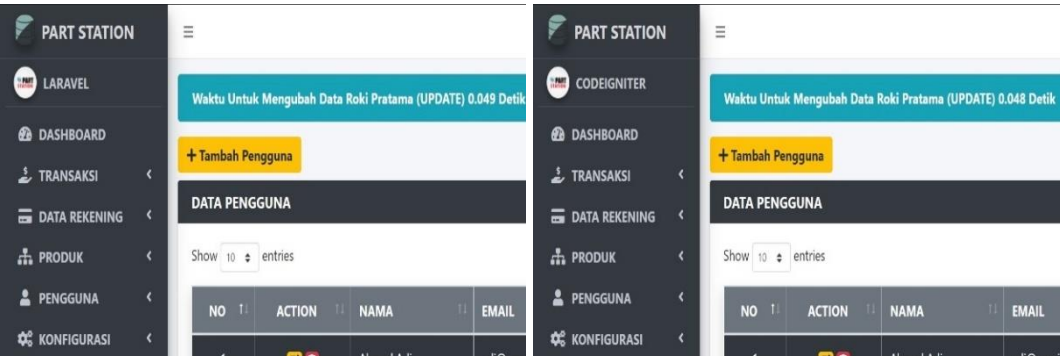

**Lampiran 7.8 Pengujian Ke-8 Transaksi Data** *Update.*

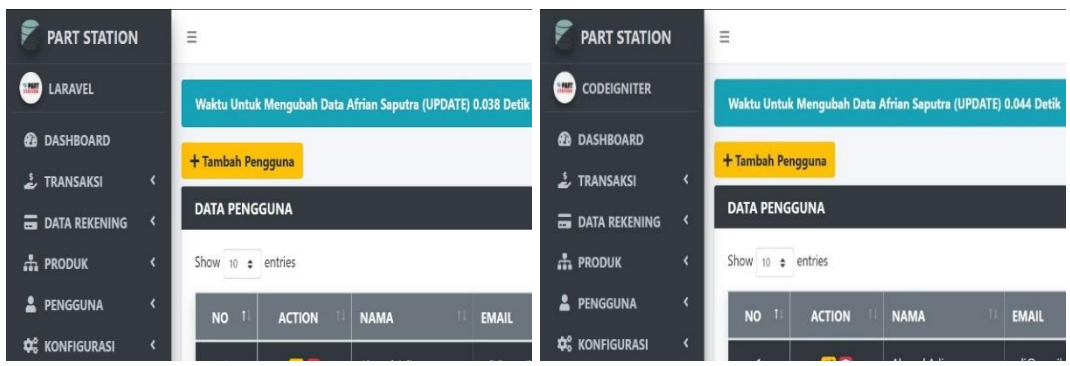

**Lampiran 7.9 Pengujian Ke-9 Transaksi Data** *Update.*

| <b>PART STATION</b>   |                          | Ξ                                                          | <b>PART STATION</b>                                | Ξ                                                          |
|-----------------------|--------------------------|------------------------------------------------------------|----------------------------------------------------|------------------------------------------------------------|
| <b>LARAVEL</b>        |                          | Waktu Untuk Mengubah Data Ilham Akbar (UPDATE) 0.041 Detik | <b>CODEIGNITER</b>                                 | Waktu Untuk Mengubah Data Ilham Akbar (UPDATE) 0.045 Detik |
| <b>@</b> DASHBOARD    |                          |                                                            | <b>@</b> DASHBOARD                                 |                                                            |
| E TRANSAKSI           | $\overline{\phantom{a}}$ | + Tambah Pengguna                                          | <b>L</b> TRANSAKSI<br>$\left\langle \right\rangle$ | + Tambah Pengguna                                          |
| <b>EDATA REKENING</b> |                          | <b>DATA PENGGUNA</b>                                       | <b>B</b> DATA REKENING                             | <b>DATA PENGGUNA</b>                                       |
| <b>A.</b> PRODUK      | $\overline{\phantom{a}}$ | Show 10 $\div$ entries                                     | <b>A.</b> PRODUK<br>$\epsilon$                     | Show 10 $\div$ entries                                     |
| PENGGUNA              | $\overline{\textbf{C}}$  | <b>NO</b><br><b>ACTION</b><br><b>NAMA</b><br><b>EMAIL</b>  | PENGGUNA<br>$\epsilon$                             | <b>NO</b><br><b>ACTION</b><br><b>NAMA</b><br><b>EMAIL</b>  |
| <b>C</b> KONFIGURASI  | $\overline{\phantom{a}}$ |                                                            | <b>CC</b> KONFIGURASI                              |                                                            |

**Lampiran 7.10 Pengujian Ke-10 Transaksi Data** *Update.*

**LAMPIRAN 8** *Capture* **Hasil Pengujian Waktu Eksekusi Transaksi Data**  *Delete* **(***DELETE***)**

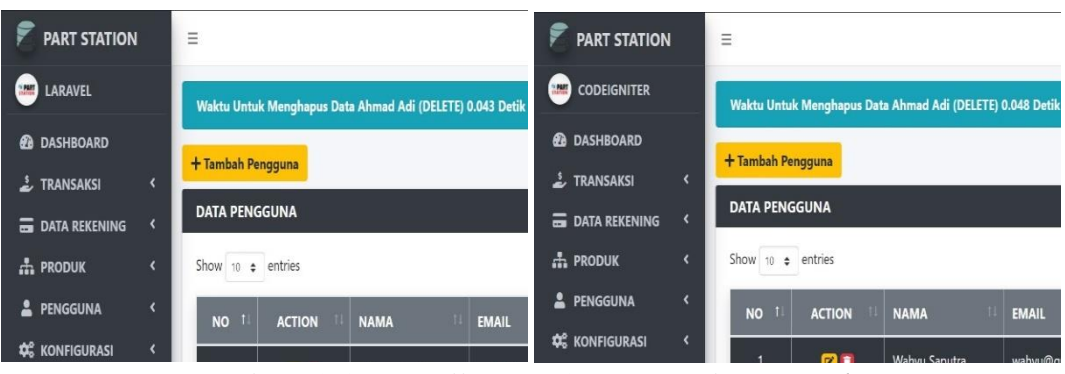

**Lampiran 8.1 Pengujian Ke-1 Transaksi Data** *Delete.*

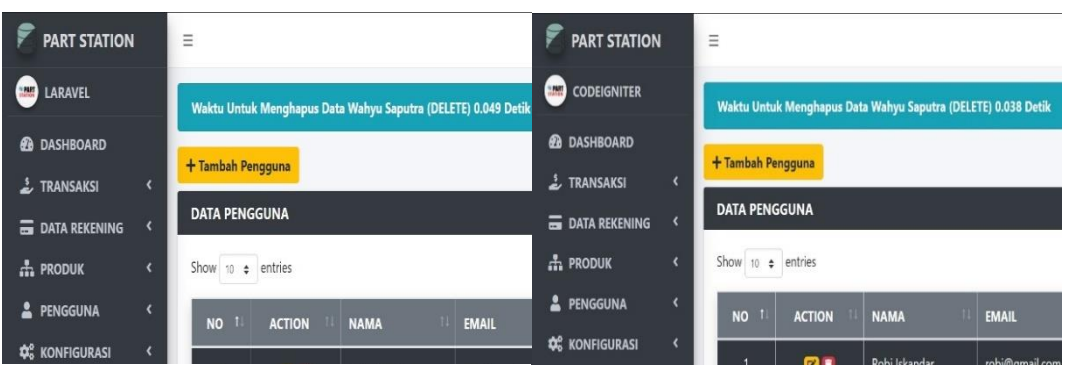

**Lampiran 8.2 Pengujian Ke-2 Transaksi Data** *Delete.*

| <b>PART STATION</b>                                  | Ξ                                                             | <b>PART STATION</b>                | Ξ                                                             |
|------------------------------------------------------|---------------------------------------------------------------|------------------------------------|---------------------------------------------------------------|
| <b>LARAVEL</b>                                       | Waktu Untuk Menghapus Data Robi Iskandar (DELETE) 0.043 Detik | <b>CODEIGNITER</b>                 | Waktu Untuk Menghapus Data Robi Iskandar (DELETE) 0.044 Detik |
| <b>@</b> DASHBOARD                                   | + Tambah Pengguna                                             | <b>@</b> DASHBOARD                 | + Tambah Pengguna                                             |
| $\frac{1}{2}$ TRANSAKSI<br>×                         |                                                               | $\stackrel{5}{\sim}$ TRANSAKSI     |                                                               |
| <b>EDATA REKENING</b>                                | <b>DATA PENGGUNA</b>                                          | <b>E DATA REKENING</b>             | <b>DATA PENGGUNA</b>                                          |
| $\frac{1}{2}$ PRODUK<br>$\left\langle \right\rangle$ | Show 10 $\div$ entries                                        | $\frac{1}{2}$ PRODUK<br>$\epsilon$ | Show 10 $\div$ entries                                        |
| PENGGUNA<br>$\overline{\phantom{a}}$                 | <b>NO</b><br><b>NAMA</b><br><b>ACTION</b><br><b>EMAIL</b>     | PENGGUNA<br>$\epsilon$             | <b>NO</b><br><b>ACTION</b><br><b>NAMA</b><br><b>EMAIL</b>     |
| <b>CC</b> KONFIGURASI<br>$\overline{\phantom{a}}$    | <b>COMPA</b><br>$\cdots$<br>Massey Compiler                   | <b>CC</b> KONFIGURASI              | 内面<br>Vocan Canutra<br><b>uncan@ama</b>                       |

**Lampiran 8.3 Pengujian Ke-3 Transaksi Data** *Delete.*

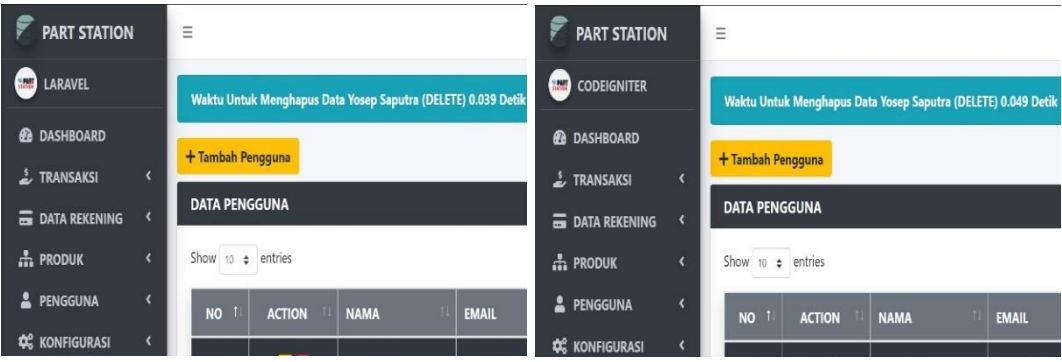

**Lampiran 8.4 Pengujian Ke-4 Transaksi Data** *Delete.*

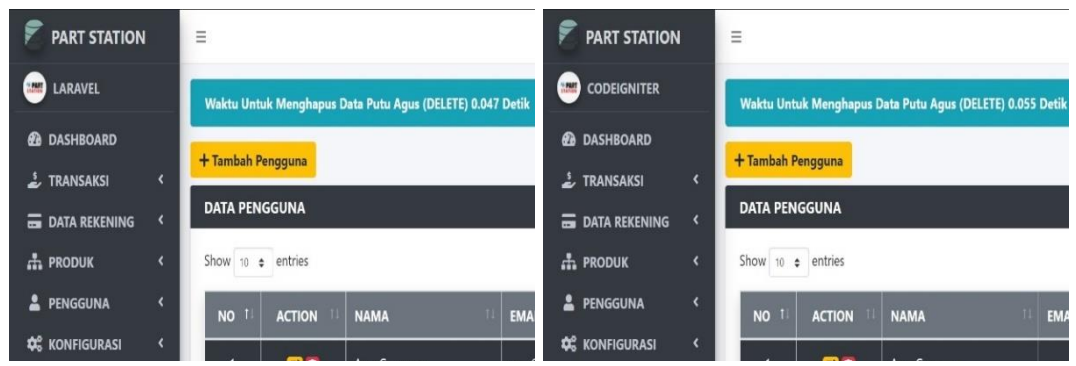

**Lampiran 8.5 Pengujian Ke-5 Transaksi Data** *Delete.*

| <b>PART STATION</b>                | Ξ                                                            | <b>PART STATION</b>                  | Ξ                                                            |
|------------------------------------|--------------------------------------------------------------|--------------------------------------|--------------------------------------------------------------|
| <b>LARAVEL</b>                     | Waktu Untuk Menghapus Data Arya Gunawan (DELETE) 0.042 Detik | <b>CODEIGNITER</b>                   | Waktu Untuk Menghapus Data Arya Gunawan (DELETE) 0.038 Detik |
| <b><i>B</i></b> DASHBOARD          |                                                              | <b><i>C</i></b> DASHBOARD            |                                                              |
| <b>E</b> TRANSAKSI                 | + Tambah Pengguna                                            | $\stackrel{\bullet}{\sim}$ TRANSAKSI | + Tambah Pengguna                                            |
| <b>B</b> DATA REKENING             | <b>DATA PENGGUNA</b>                                         | DATA REKENING                        | <b>DATA PENGGUNA</b>                                         |
| $\frac{1}{2}$ PRODUK<br>$\epsilon$ | Show 10 $\div$ entries                                       | $\frac{1}{2}$ PRODUK                 | Show $10 \div$ entries                                       |
| PENGGUNA<br>$\epsilon$             | <b>EMAIL</b><br><b>NO</b><br><b>NAMA</b><br><b>ACTION</b>    | <b>2</b> PENGGUNA                    | <b>NO</b><br><b>NAMA</b><br><b>EMAIL</b><br><b>ACTION</b>    |
| <b>D</b> <sup>8</sup> KONFIGURASI  | <b>COMPUTE</b><br>$k = 0$<br>Mandiana Fasher                 | <b>C</b> KONFIGURASI                 | $-$<br>$\blacksquare$<br>$\mathbf{r}$                        |

**Lampiran 8.6 Pengujian Ke-6 Transaksi Data** *Delete.*

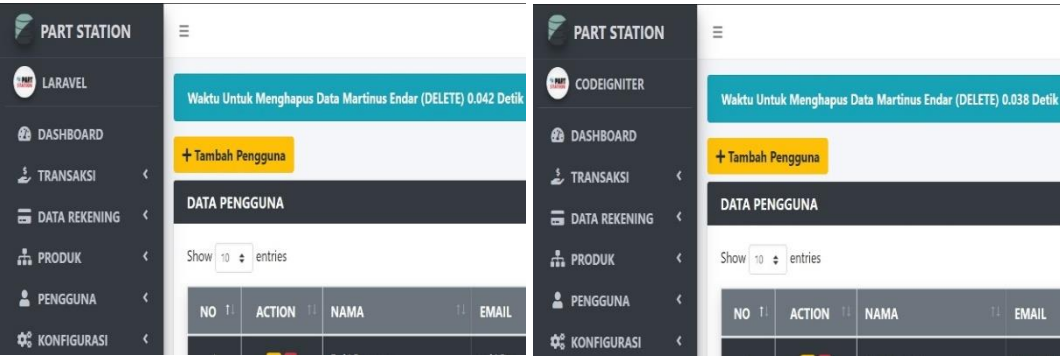

**Lampiran 8.7 Pengujian Ke-7 Transaksi Data** *Delete.*

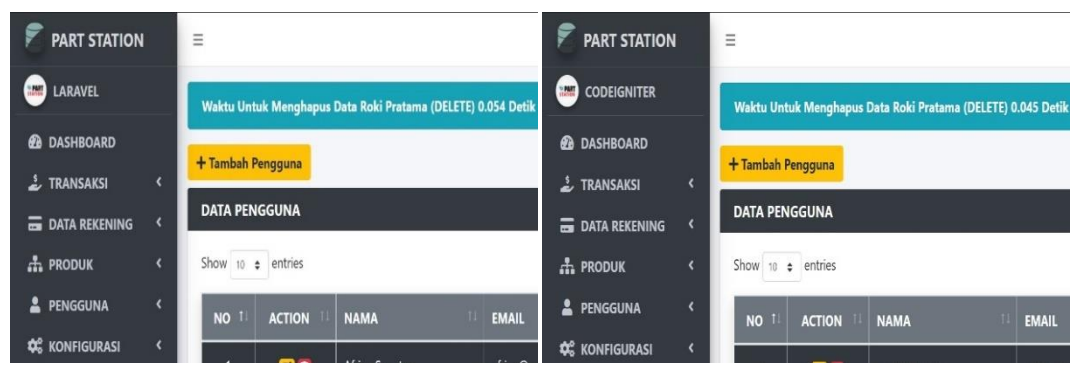

**Lampiran 8.8 Pengujian Ke-8 Transaksi Data** *Delete.*

| <b>PART STATION</b>  | Ξ                                                               | <b>PART STATION</b>       | Ξ                                                              |
|----------------------|-----------------------------------------------------------------|---------------------------|----------------------------------------------------------------|
| <b>LARAVEL</b>       | Waktu Untuk Menghapus Data Afrian Saputra (DELETE) 0.054 Detik  | <b>CODEIGNITER</b>        | Waktu Untuk Menghapus Data Afrian Saputra (DELETE) 0.037 Detik |
| <b>@</b> DASHBOARD   |                                                                 | <b><i>C</i></b> DASHBOARD |                                                                |
| <b>E</b> TRANSAKSI   | + Tambah Pengguna                                               | FRANSAKSI                 | + Tambah Pengguna                                              |
| DATA REKENING        | <b>DATA PENGGUNA</b>                                            | <b>B</b> DATA REKENING    | <b>DATA PENGGUNA</b>                                           |
| <b>A</b> PRODUK      | Show 10 $\div$ entries                                          | $\frac{1}{2}$ PRODUK      | Show $10 \div$ entries                                         |
| PENGGUNA             | NO <sub>1</sub><br><b>EMAIL</b><br><b>ACTION</b><br><b>NAMA</b> | PENGGUNA                  | <b>NO</b><br><b>ACTION</b><br><b>NAMA</b><br><b>EMAIL</b>      |
| <b>C</b> KONFIGURASI |                                                                 | <b>Q</b> KONFIGURASI      |                                                                |

**Lampiran 8.9 Pengujian Ke-9 Transaksi Data** *Delete.*

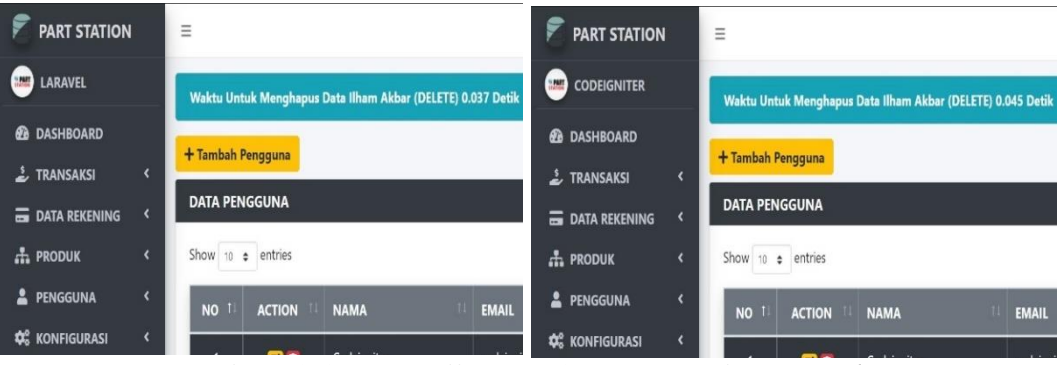

**Lampiran 8.10 Pengujian Ke-10 Transaksi Data** *Delete.*